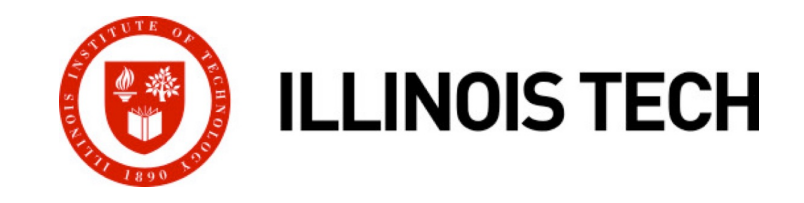

# **Exceptional Control Flow: Exceptions & Processes**

CS351: Systems Programming Day 16: Oct. 18, 2022

**Instructor:**

Nik Sultana

Slides adapted from Bryant and O'Hallaron

# **Today**

#### ■ **Exceptional Control Flow**

- ¢ **Exceptions**
- ¢ **Processes**
- **Process Control**

## **Control Flow**

#### ¢ **Processors do only one thing:**

- From startup to shutdown, a CPU simply reads and executes (interprets) a sequence of instructions, one at a time
- This sequence is the CPU's *control flow* (or *flow of control*)

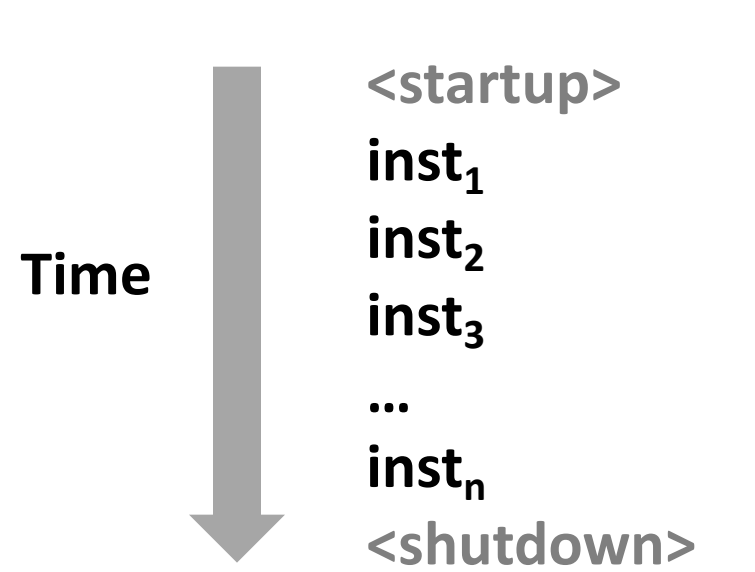

#### *Physical control flow*

# **Altering the Control Flow**

- Up to now: two mechanisms for changing control flow:
	- § Jumps and branches
	- $\blacksquare$  Call and return

React to changes in *program state*

- ¢ **Insufficient for a useful system: Difficult to react to changes in** *system state* 
	- Data arrives from a disk or a network adapter
	- § Instruction divides by zero
	- User hits Ctrl-C at the keyboard
	- System timer expires

#### ¢ **System needs mechanisms for "exceptional control flow"**

# **Exceptional Control Flow**

- ¢ **Exists at all levels of a computer system**
- ¢ **Low level mechanisms**
	- § 1. **Exceptions** 
		- § Change in control flow in response to a system event (i.e., change in system state)
		- Implemented using combination of hardware and OS software

#### ¢ **Higher level mechanisms**

- 2. Process context switch
	- **Implemented by OS software and hardware timer**
- § 3. **Signals**
	- Implemented by OS software
- § 4. **Nonlocal jumps**: setjmp() and longjmp()
	- Implemented by C runtime library

# **Today**

- **Exceptional Control Flow**
- ¢ **Exceptions**
- ¢ **Processes**
- **Process Control**

### **Exceptions**

¢ **An** *exception* **is a transfer of control to the OS** *kernel* **in response to some** *event* **(i.e., change in processor state)**

- Kernel is the memory-resident part of the OS
- § Examples of events: Divide by 0, arithmetic overflow, page fault, I/O request completes, typing Ctrl-C

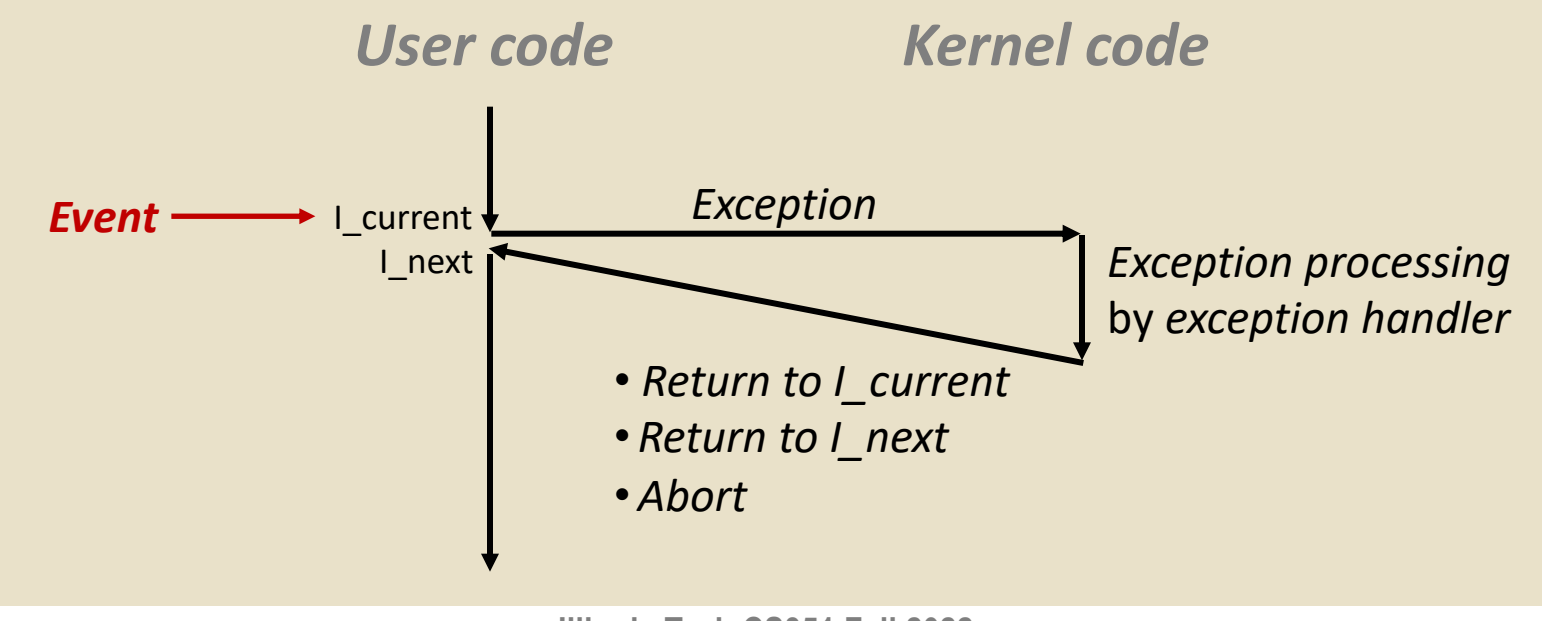

## **Exception Tables**

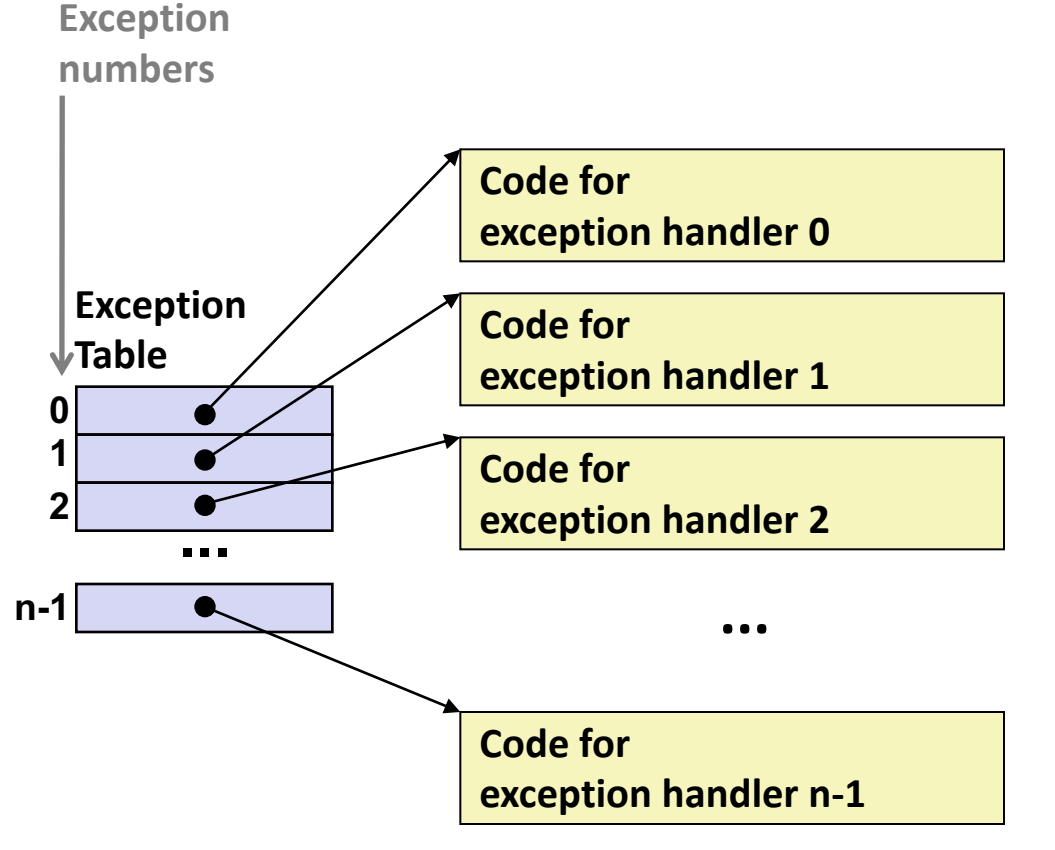

- ¢ **Each type of event has a unique exception number k**
- ¢ **k = index into exception table (a.k.a. interrupt vector)**
- ¢ **Handler k is called each time exception k occurs**

# **Asynchronous Exceptions (Interrupts)**

#### ¢ **Caused by events external to the processor**

- § Indicated by setting the processor's *interrupt pin*
- § Handler returns to "next" instruction

#### ¢ **Examples:**

- § Timer interrupt
	- § Every few ms, an external timer chip triggers an interrupt
	- § Used by the kernel to take back control from user programs
- I/O interrupt from external device
	- Hitting Ctrl-C at the keyboard
	- § Arrival of a packet from a network
	- § Arrival of data from a disk

# **Synchronous Exceptions**

- Caused by events that occur as a result of executing an **instruction:**
	- § *Traps*
		- Intentional
		- § Examples: *system calls*, breakpoint traps, special instructions
		- § Returns control to "next" instruction
	- § *Faults*
		- Unintentional but possibly recoverable
		- § Examples: page faults (recoverable), protection faults (unrecoverable), floating point exceptions
		- Either re-executes faulting ("current") instruction or aborts
	- *Aborts* 
		- § Unintentional and unrecoverable
		- Examples: illegal instruction, parity error, machine check
		- § Aborts current program

## **System Calls**

- Each x86-64 system call has a unique ID number
- ¢ **Examples:**

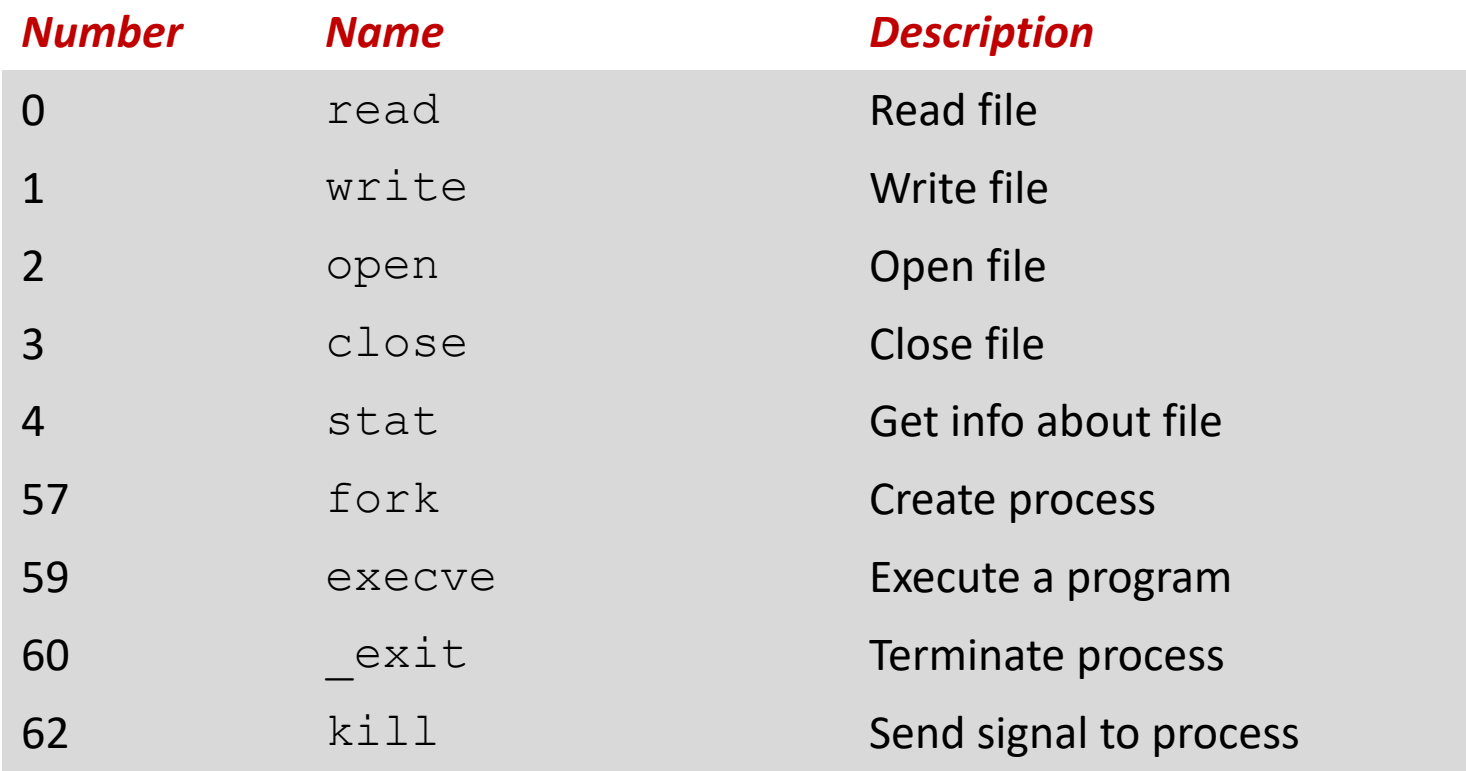

# **System Call Example: Opening File**

- ¢ User calls: **open(filename, options)**
- ¢ Calls \_\_**open** function, which invokes system call instruction **syscall**

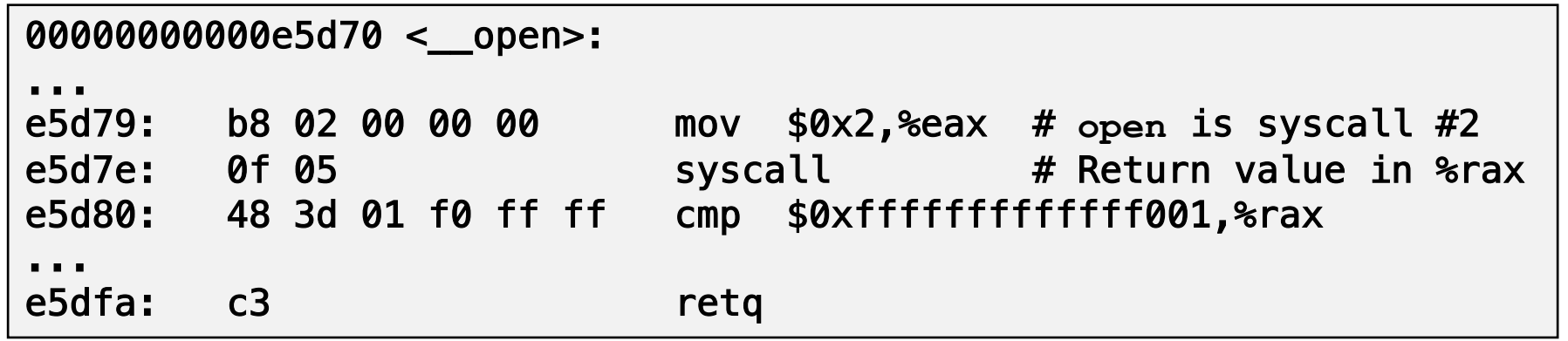

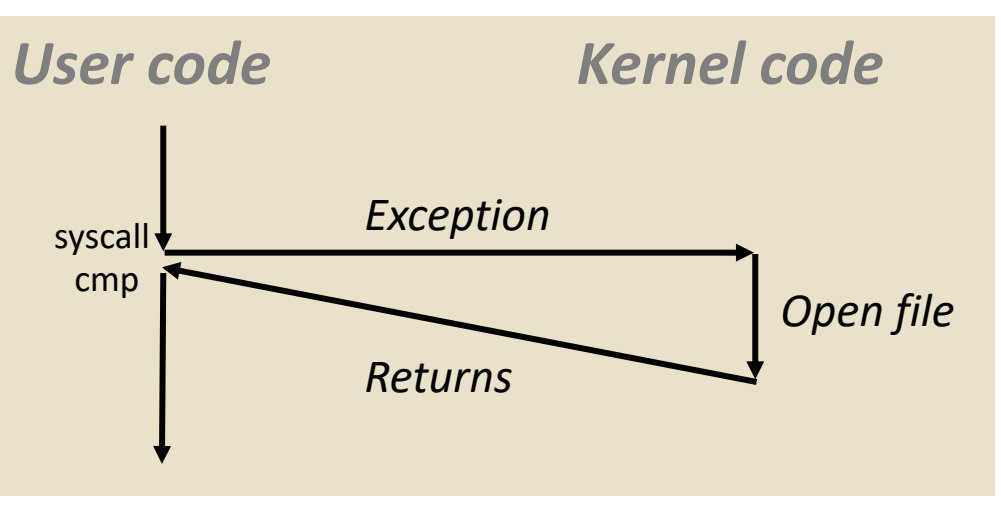

- $\textdegree$ rax contains syscall number
- Other arguments in  $\text{\textdegree}$ rdi, %rsi, %rdx, %r10, %r8, %r9
- Return value in  $rac{1}{2}$ rax
- Negative value is an error corresponding to negative errno **<sup>12</sup>**

## **Fault Example: Page Fault**

- User writes to memory location
- ¢ That portion (page) of user's memory is currently on disk

```
int a[1000];
main ()
{
    a[500] = 13;
}
```
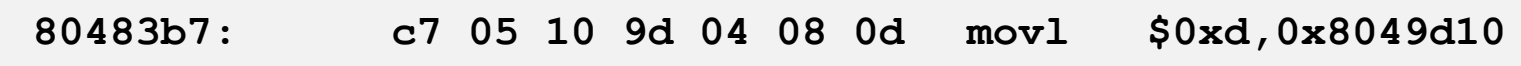

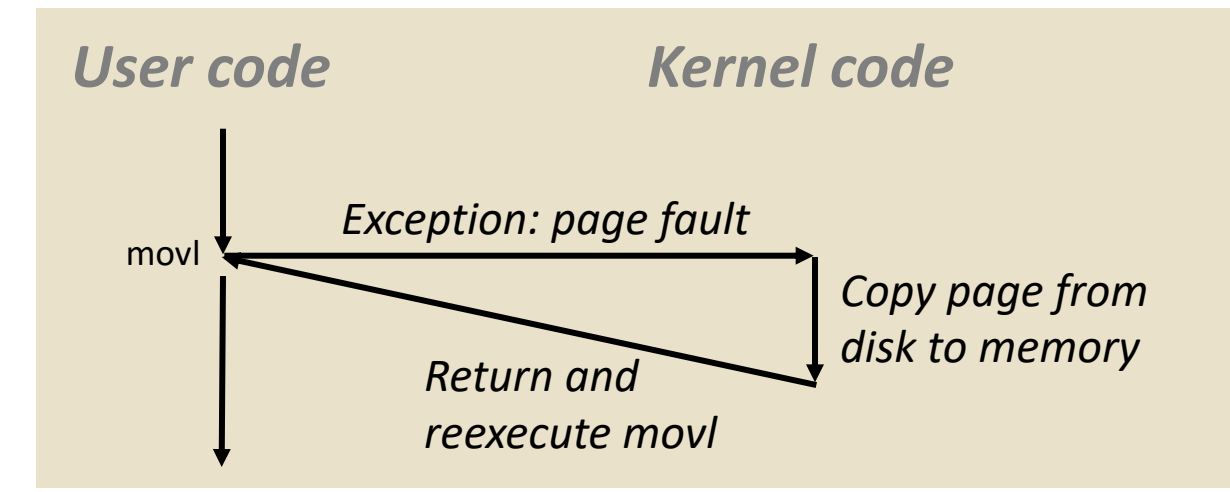

### **Fault Example: Invalid Memory Reference**

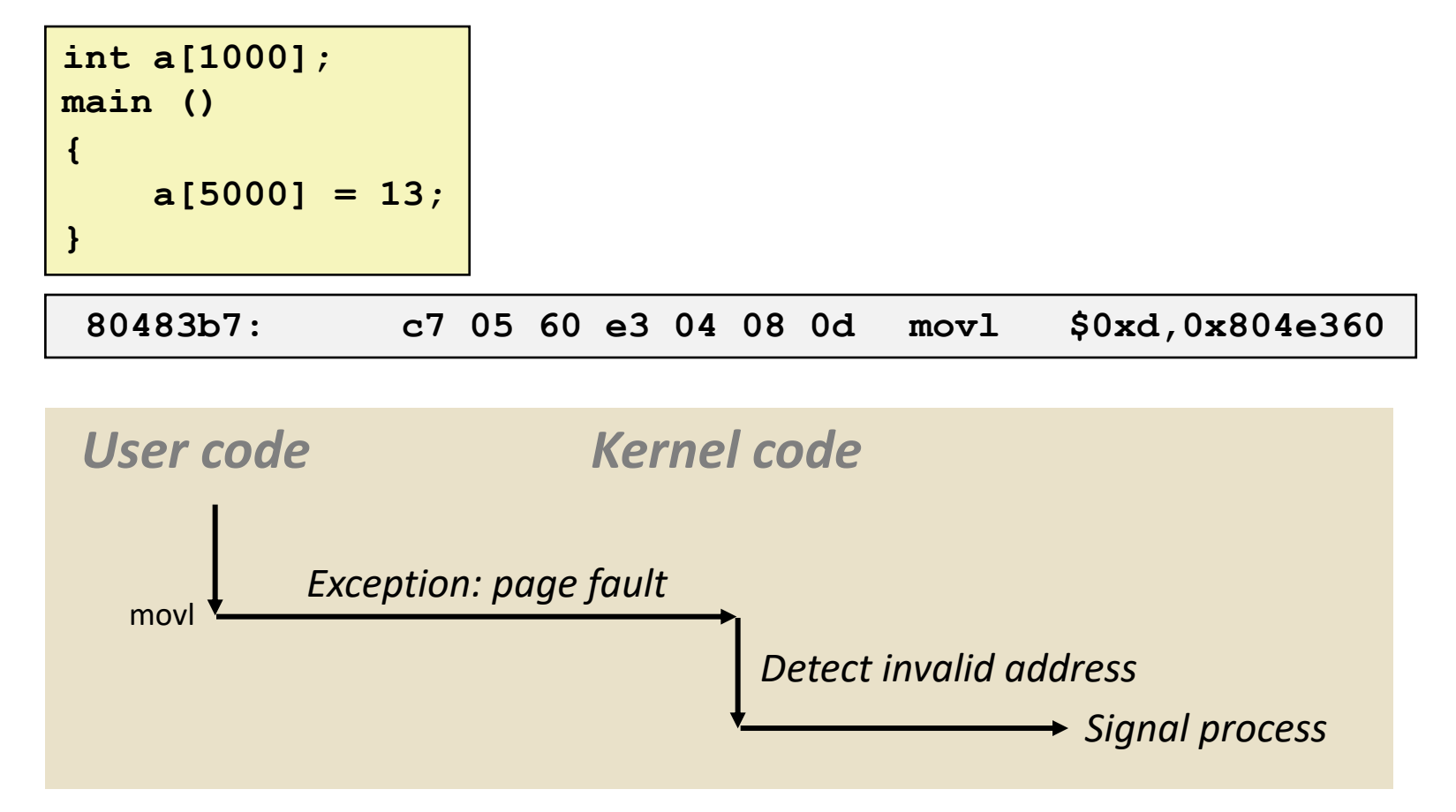

- ¢ Sends **SIGSEGV** signal to user process
- User process exits with "segmentation fault"

# **Today**

- **Exceptional Control Flow**
- ¢ **Exceptions**
- ¢ **Processes**
- **Process Control**

### **Processes**

- ¢ **Definition: A** *process* **is an instance of a running program.**
	- § One of the most profound ideas in computer science
	- Not the same as "program" or "processor"
- ¢ **Process provides each program with two key abstractions:**
	- § *Logical control flow*
		- § Each program seems to have exclusive use of the CPU
		- § Provided by kernel mechanism called *context switching*
	- § *Private address space*
		- Each program seems to have exclusive use of main memory.
		- § Provided by kernel mechanism called *virtual memory*

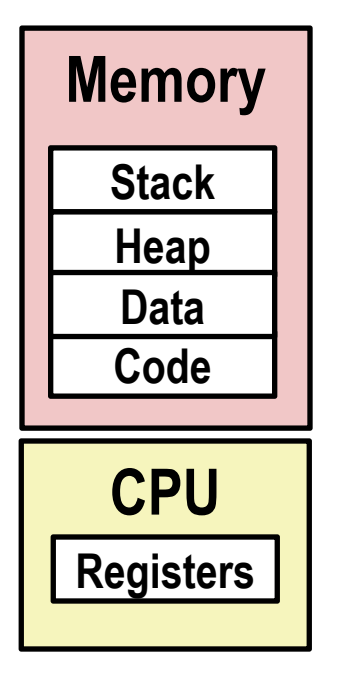

# **Multiprocessing: The Illusion**

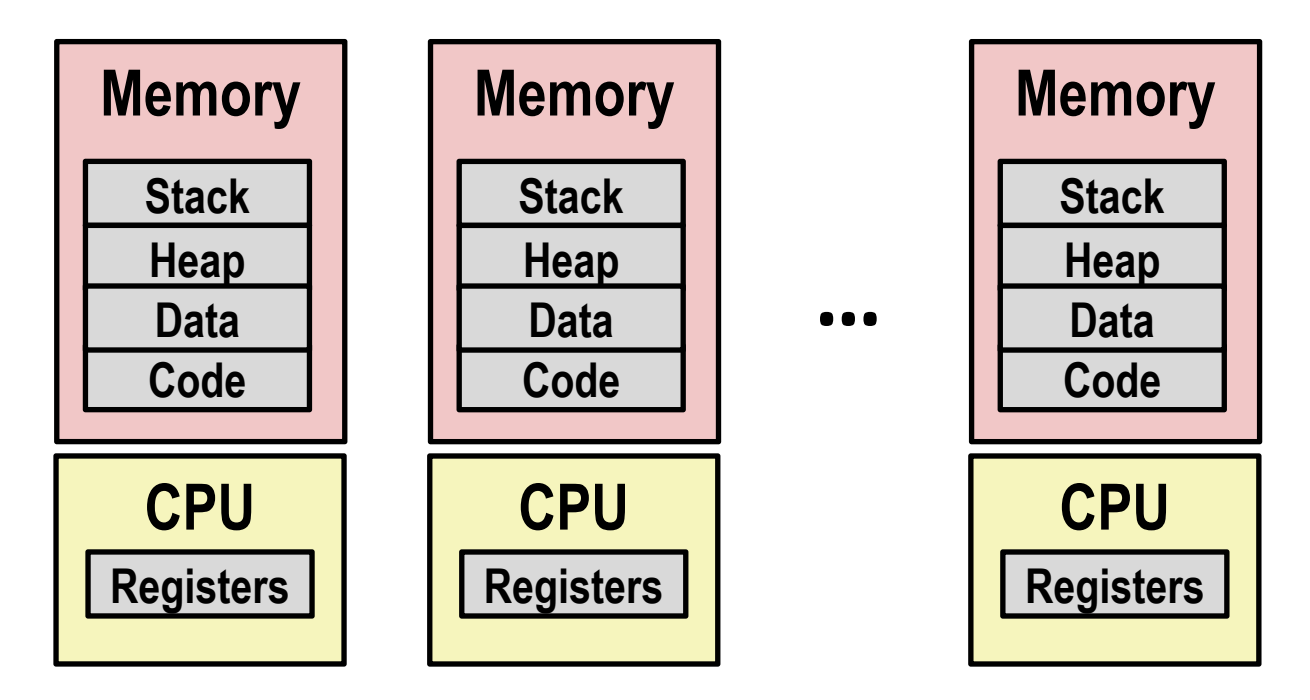

#### ¢ **Computer runs many processes simultaneously**

- § Applications for one or more users
	- Web browsers, email clients, editors, ...
- § Background tasks
	- § Monitoring network & I/O devices

### **Multiprocessing Example**

#### $000$

 $|X|$  xterm

Processes: 123 total, 5 running, 9 stuck, 109 sleeping, 611 threads Load Avg: 1.03, 1.13, 1.14 CPU usage: 3.27% user, 5.15% sys, 91.56% idle SharedLibs: 576K resident, OB data, OB linkedit. MemRegions: 27958 total, 1127M resident, 35M private, 494M shared. PhysMem: 1039M wired, 1974M active, 1062M inactive, 4076M used, 18M free. WM: 280G vsize, 1091M framework vsize, 23075213(1) pageins, 5843367(0) pageouts. Networks: packets: 41046228/11G in, 66083096/77G out. Disks: 17874391/3496 read, 12847373/5946 written.

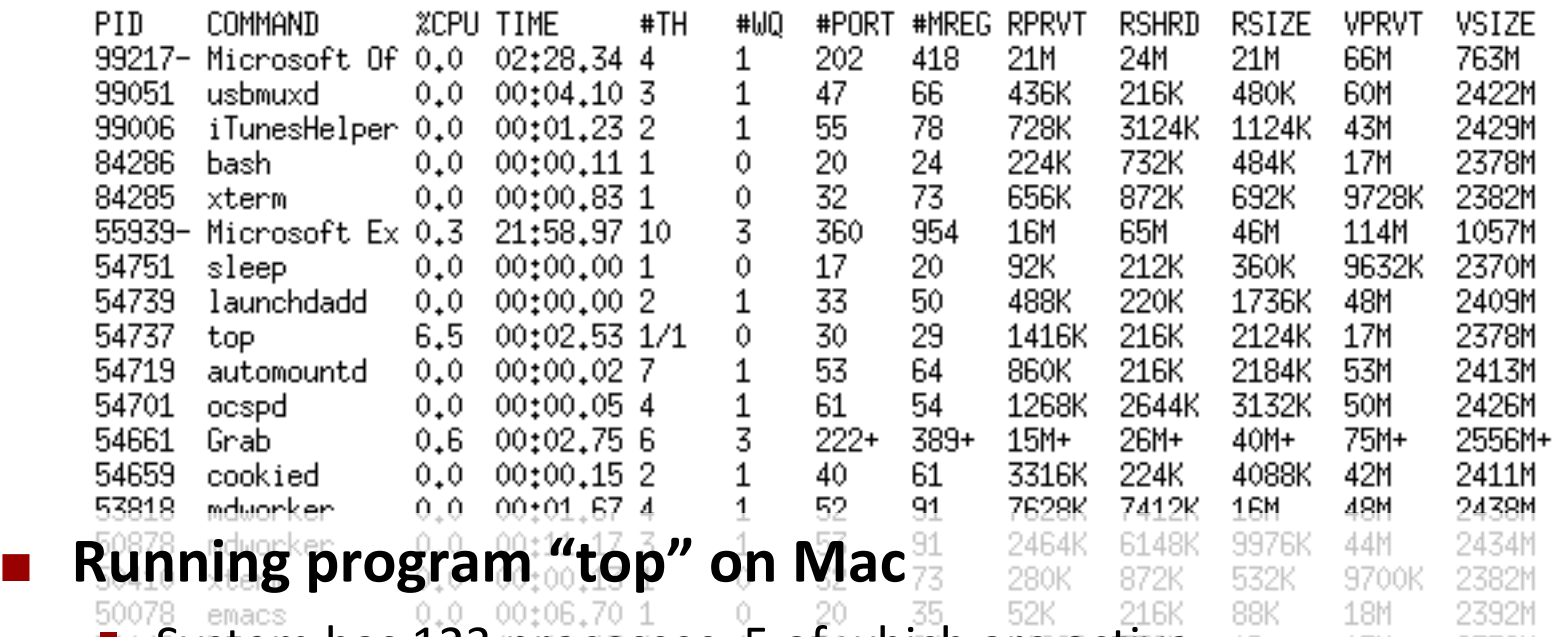

§ System has 123 processes, 5 of which are active

§ Identified by Process ID (PID) **<sup>18</sup>**

11:47:07

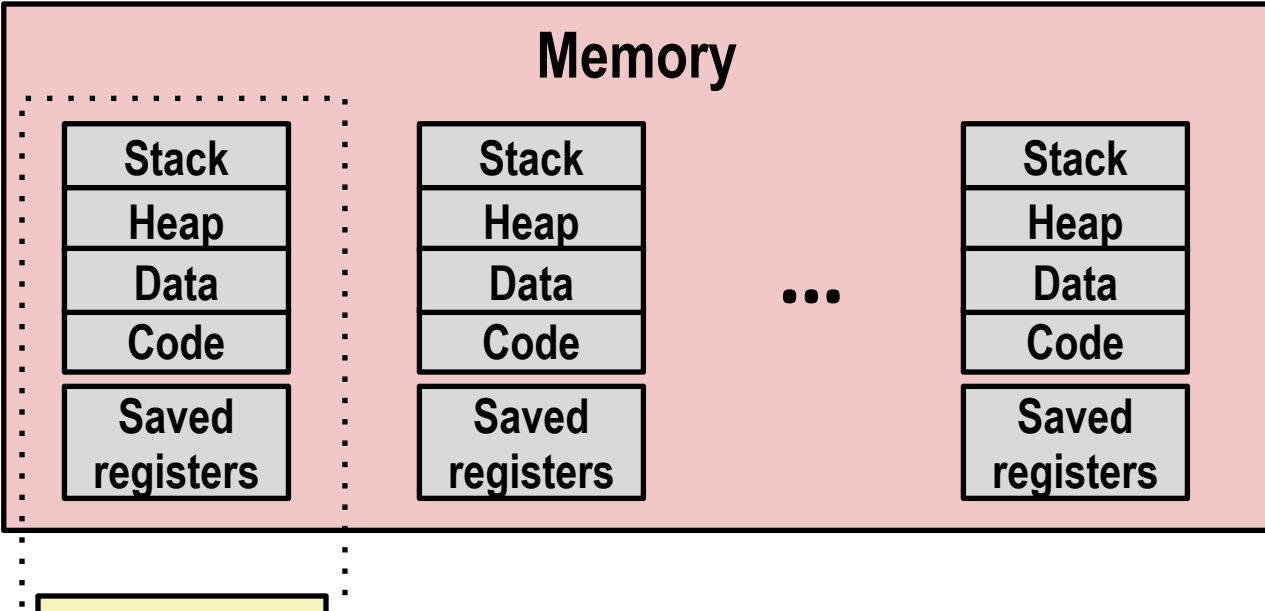

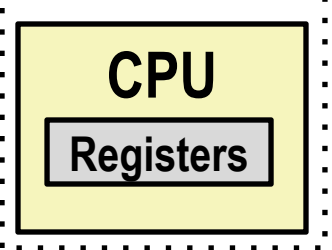

#### ¢ **Single processor executes multiple processes concurrently**

- § Process executions interleaved (multitasking)
- § Address spaces managed by virtual memory system (later in course)
- Register values for nonexecuting processes saved in memory

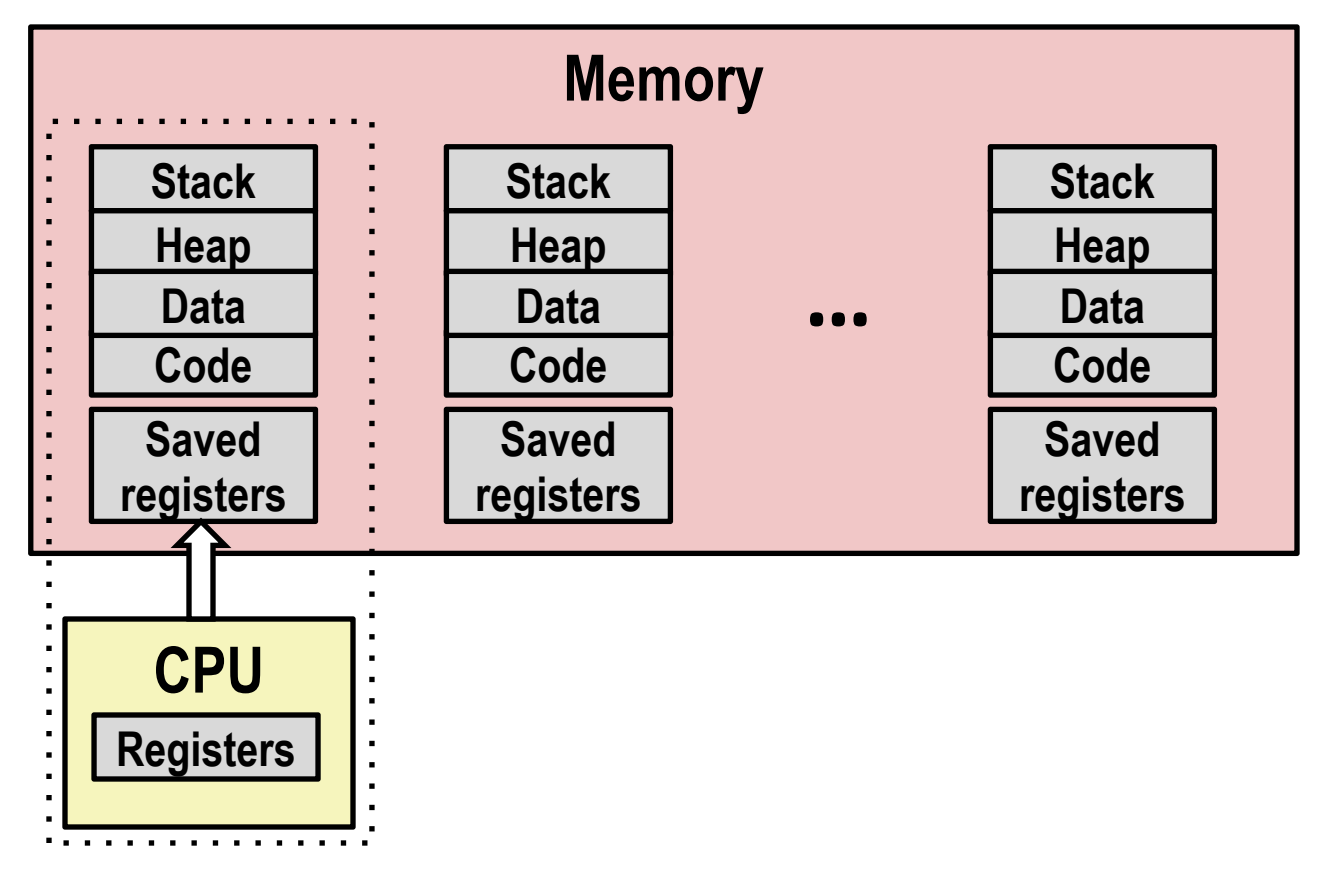

■ Save current registers in memory

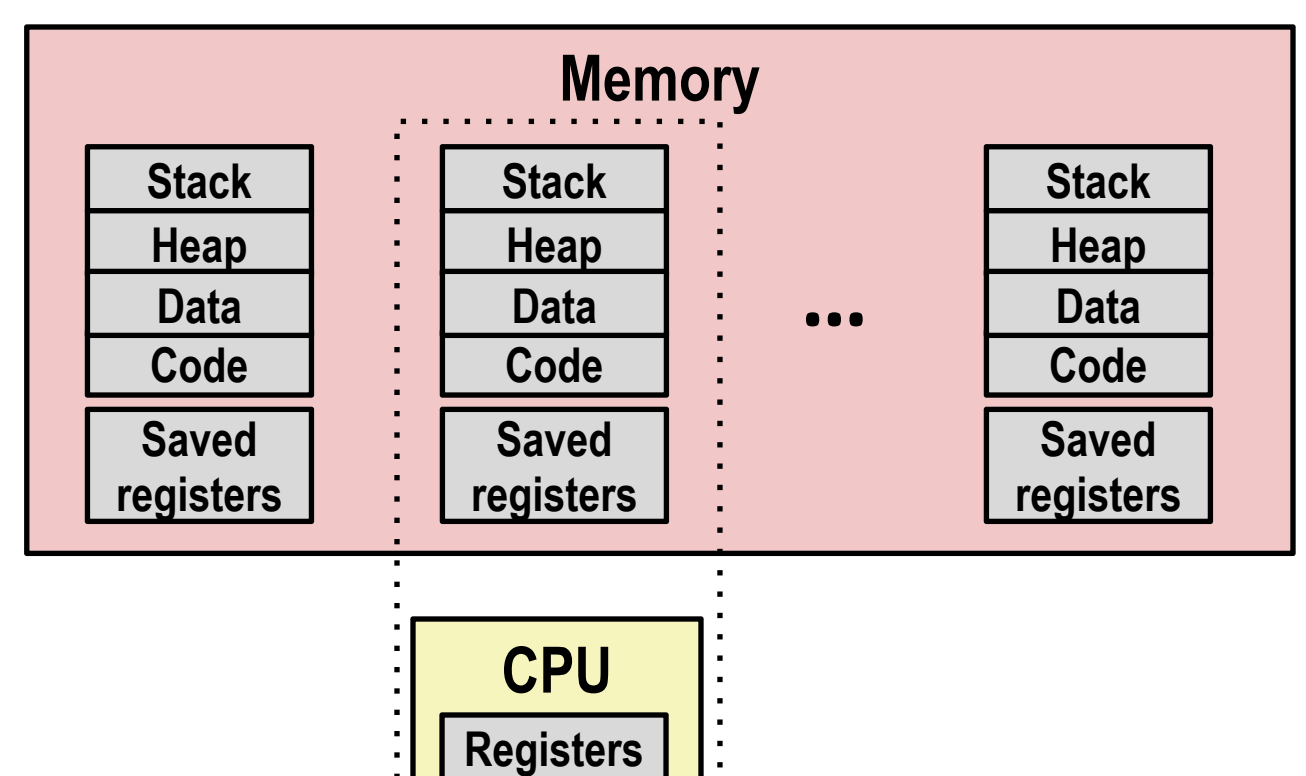

■ Schedule next process for execution

. . . . . . . . . . .

 $\sim 10$ 

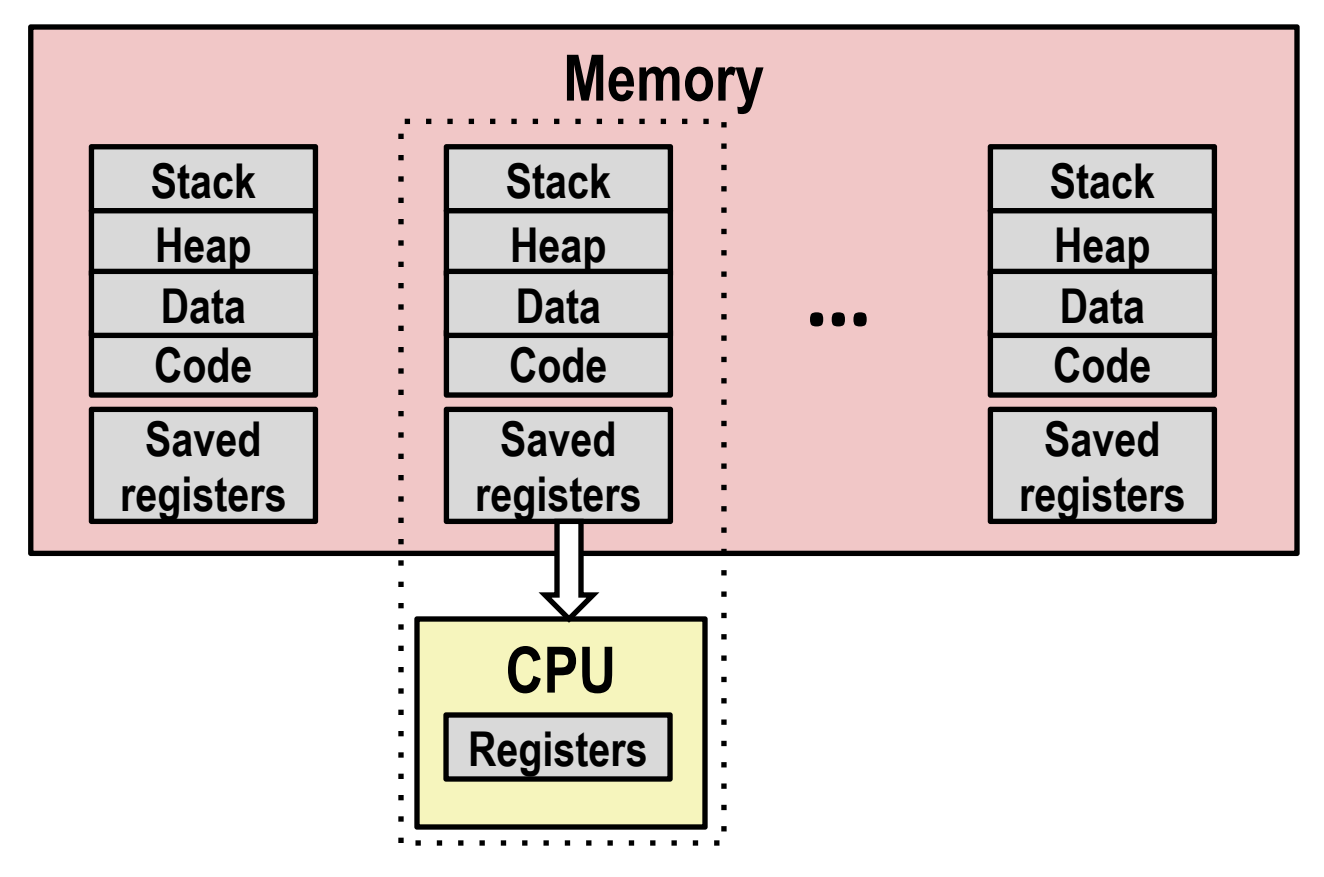

■ Load saved registers and switch address space (context switch)

# **Multiprocessing: The (Modern) Reality**

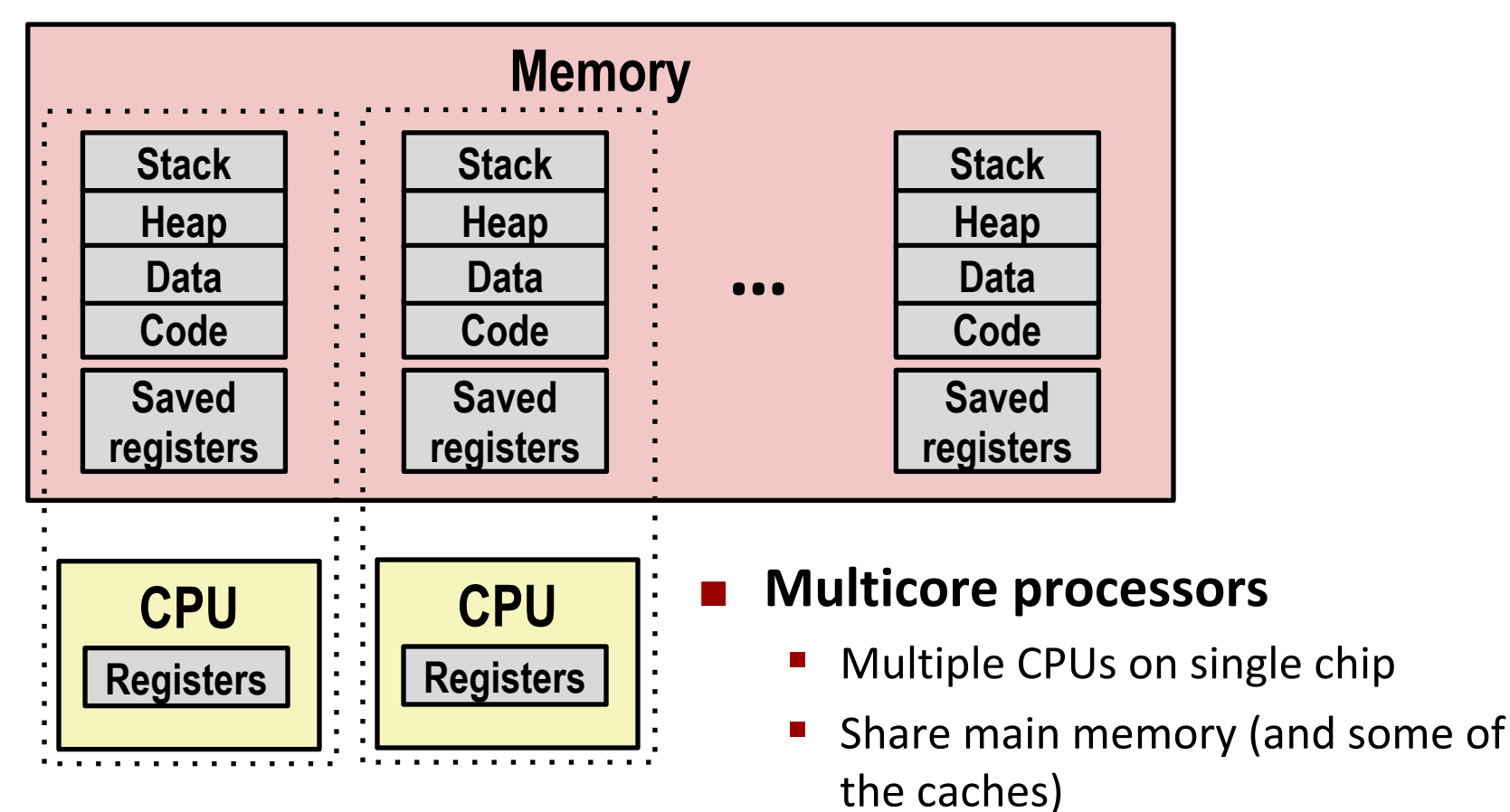

#### Each can execute a separate process

§ Scheduling of processors onto cores done by kernel

### **Concurrent Processes**

- ¢ **Each process is a logical control flow.**
- ¢ **Two processes** *run concurrently* **(***are concurrent)* **if their flows overlap in time**
- Otherwise, they are *sequential*
- ¢ **Examples (running on single core):**
	- Concurrent: A & B, A & C
	- Sequential: B & C

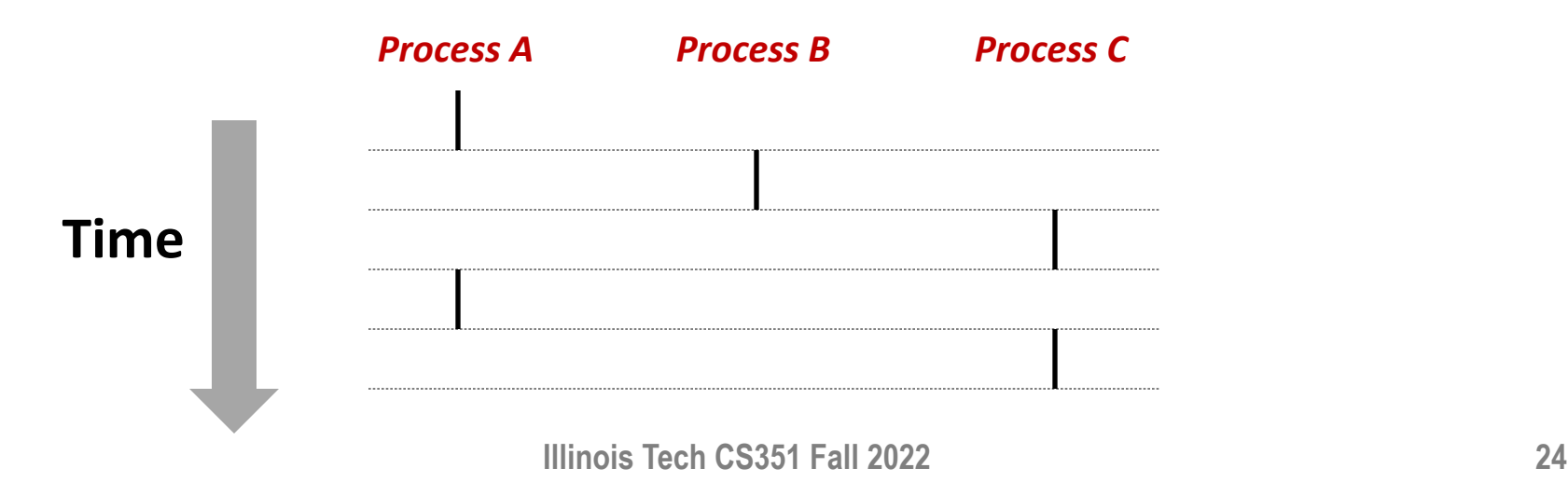

### **User View of Concurrent Processes**

- Control flows for concurrent processes are physically **disjoint in time**
- However, we can think of concurrent processes as **running in parallel with each other**

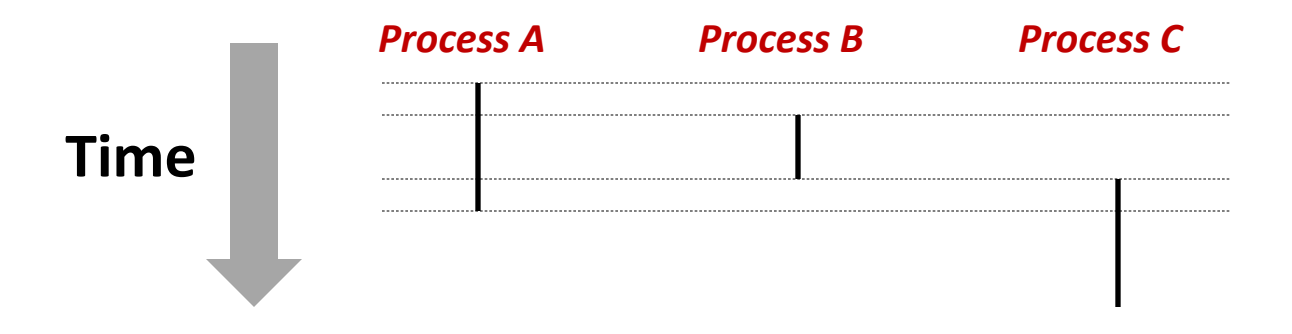

## **Context Switching**

■ Processes are managed by a shared chunk of memory**resident OS code called the** *kernel*

- Important: the kernel is not a separate process, but rather runs as part of some existing process.
- Control flow passes from one process to another via a *context switch*

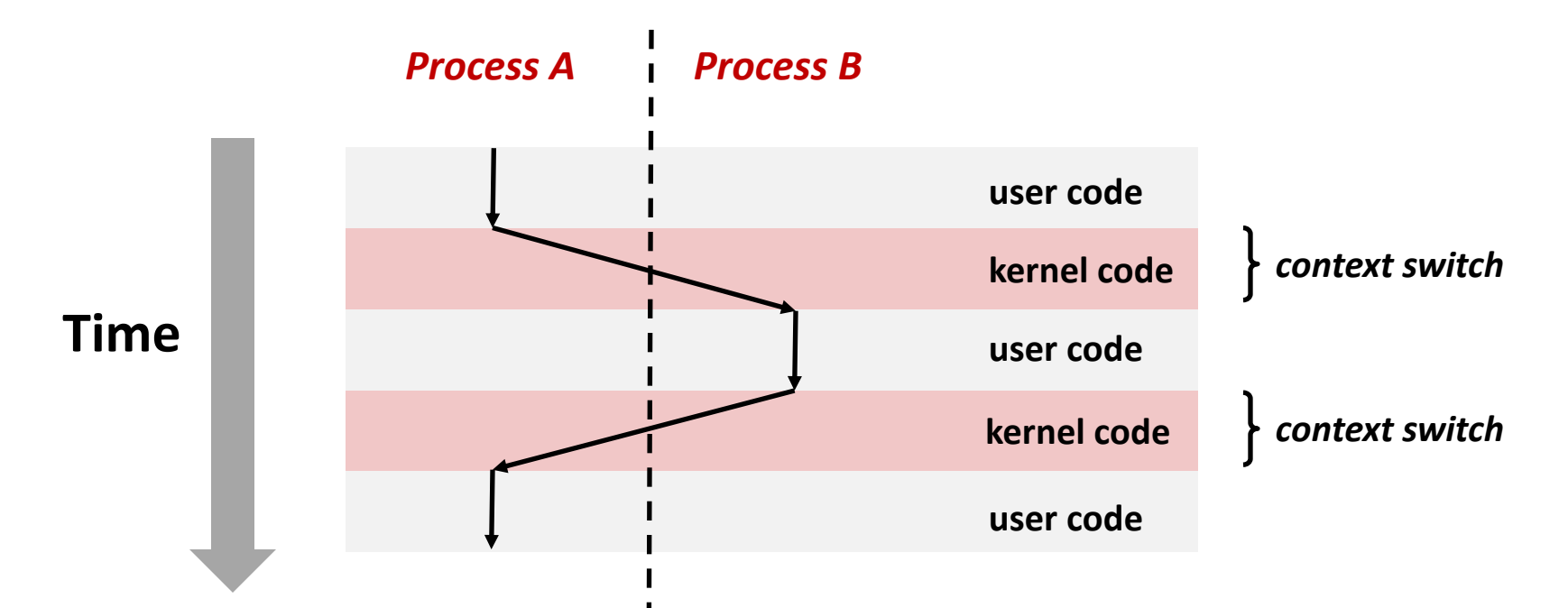

# **Today**

- **Exceptional Control Flow**
- ¢ **Exceptions**
- ¢ **Processes**
- ¢ **Process Control**

# **System Call Error Handling**

- ¢ **On error, Linux system-level functions typically return -1 and set global variable errno to indicate cause.**
- ¢ **Hard and fast rule:** 
	- You must check the return status of every system-level function
	- Only exception is the handful of functions that return  $\text{void}$
- ¢ **Example:**

if ((pid = fork()) < 0) { fprintf(stderr, "fork error: %s\n", strerror(errno)); exit(0); }

## **Error-reporting functions**

¢ **Can simplify somewhat using an** *error-reporting function***:**

```
void unix_error(char *msg) /* Unix-style error */
\{fprintf(stderr, "%s: %s\n", msg, strerror(errno));
    exit(0);
}
```
if  $((pid = fork()) < 0)$ unix\_error("fork error");

# **Error-handling Wrappers**

■ We simplify the code we present to you even further by **using Stevens-style error-handling wrappers:**

```
pid_t Fork(void)
\mathcal{L}pid_t pid;
    if ((pid = fork()) < 0)unix_error("Fork error");
    return pid;
}
```

$$
pid = Fork();
$$

# **Obtaining Process IDs**

- ¢ **pid\_t getpid(void)**
	- Returns PID of current process
- ¢ **pid\_t getppid(void)**
	- Returns PID of parent process

# **Creating and Terminating Processes**

**From a programmer's perspective, we can think of a process as being in one of three states**

#### ¢ **Running**

§ Process is either executing, or waiting to be executed and will eventually be *scheduled* (i.e., chosen to execute) by the kernel

#### ■ Stopped

§ Process execution is *suspended* and will not be scheduled until further notice (next lecture when we study signals)

#### ¢ **Terminated**

§ Process is stopped permanently

### **Terminating Processes**

¢ **Process becomes terminated for one of three reasons:**

- Receiving a signal whose default action is to terminate (next lecture)
- Returning from the main routine
- Calling the  $ext{exit}$  function

#### ¢ **void exit(int status)**

- § Terminates with an *exit status* of status
- § Convention: normal return status is 0, nonzero on error
- § Another way to explicitly set the exit status is to return an integer value from the main routine

#### ¢ **exit is called once but never returns.**

### **Creating Processes**

¢ *Parent process* **creates a new running** *child process* **by calling fork**

#### ¢ **int fork(void)**

- § Returns 0 to the child process, child's PID to parent process
- Child is *almost* identical to parent:
	- Child get an identical (but separate) copy of the parent's virtual address space.
	- Child gets identical copies of the parent's open file descriptors
	- § Child has a different PID than the parent
- fork is interesting (and often confusing) because **it is called** *once* **but returns** *twice*

## **fork Example**

```
int main()
\left\{ \right.pid_t pid;
    int x = 1;
    pid = Fork();
    if (pid == \theta) { /* Child */
         print('child : x=%d\n", ++x);exit(0):}
    /* Parent */
    print(f("parent: x=\&d\\n", --x);exit(0);
}
                                    fork.c
```

```
linux> ./fork
parent: x=0
child : x=2
```
- ¢ **Call once, return twice**
- Concurrent execution
	- § **Can't predict execution order of parent and child**
- ¢ **Duplicate but separate address space**
	- § **x has a value of 1 when fork returns in parent and child**
	- § **Subsequent changes to x are independent**
- Shared open files
	- § **stdout is the same in both parent and child**

```
Illinois Tech CS351 Fall 2022 35
```
# **Modeling fork with Process Graphs**

- ¢ **A** *process graph* **is a useful tool for capturing the partial ordering of statements in a concurrent program:**
	- Each vertex is the execution of a statement
	- $\blacksquare$  a -> b means a happens before b
	- Edges can be labeled with current value of variables
	- $\blacksquare$  printf vertices can be labeled with output
	- Each graph begins with a vertex with no inedges
- Any *topological sort* of the graph corresponds to a feasible **total ordering.** 
	- § Total ordering of vertices where all edges point from left to right

### **Process Graph Example**

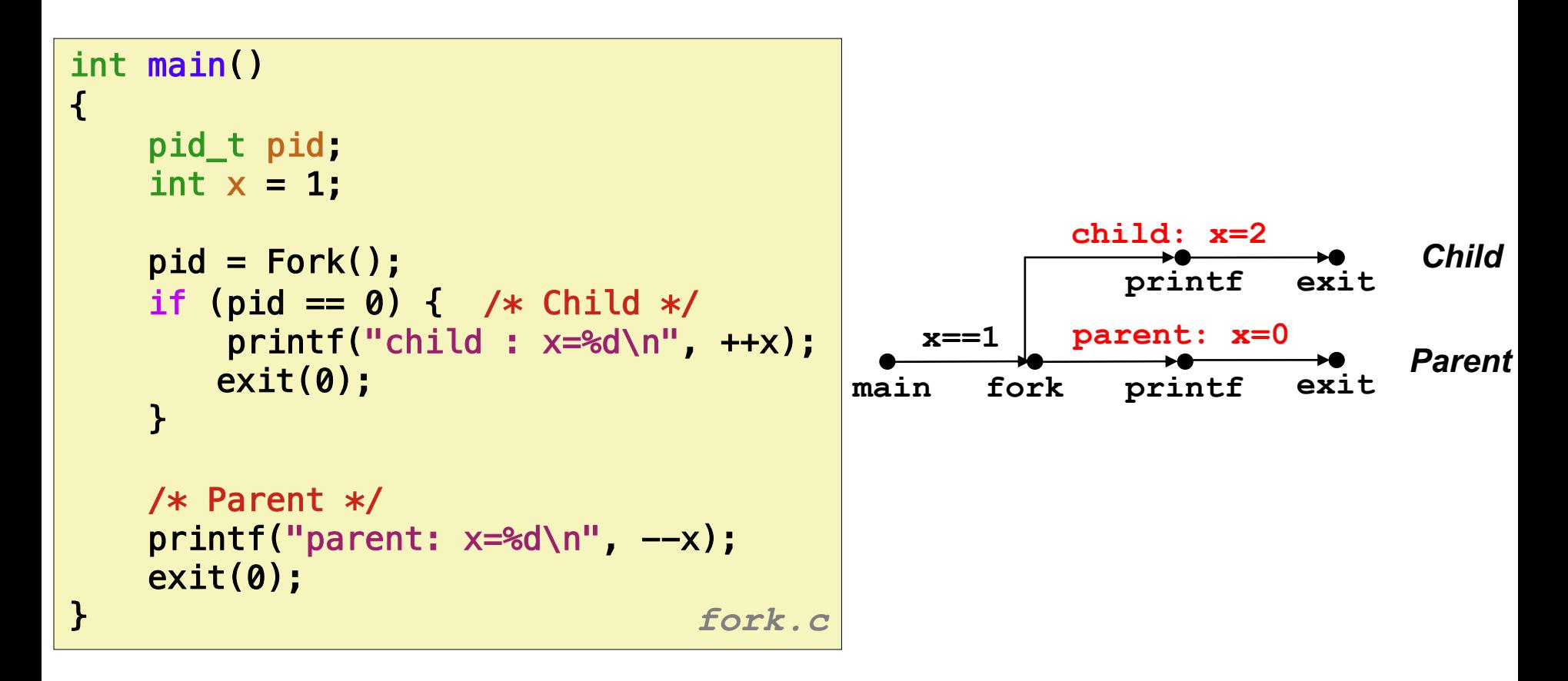

### **Interpreting Process Graphs**

¢ **Original graph:**

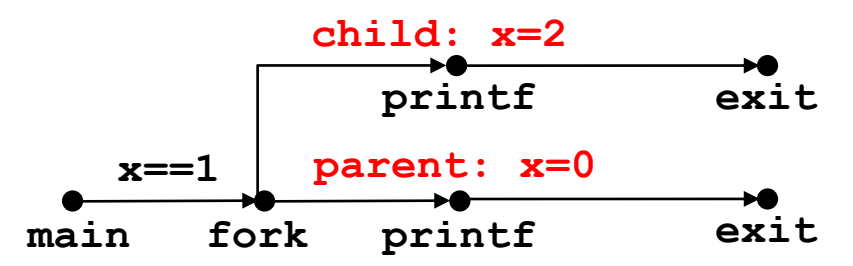

¢ **Relabled graph:**

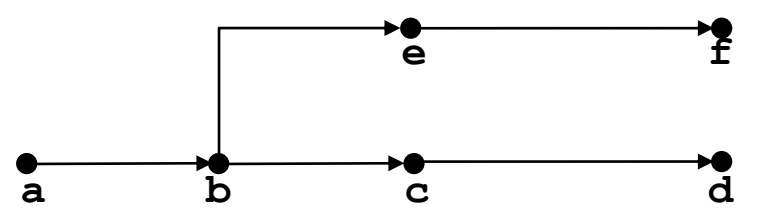

**Feasible total ordering:**

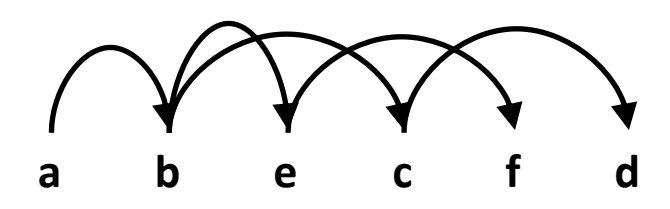

**Infeasible total ordering:**

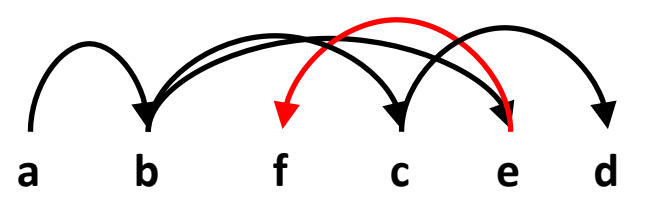

### **fork Example: Two consecutive forks**

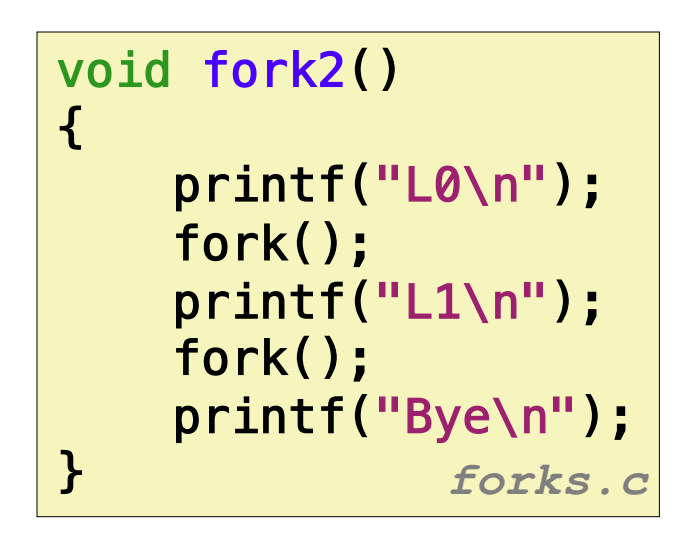

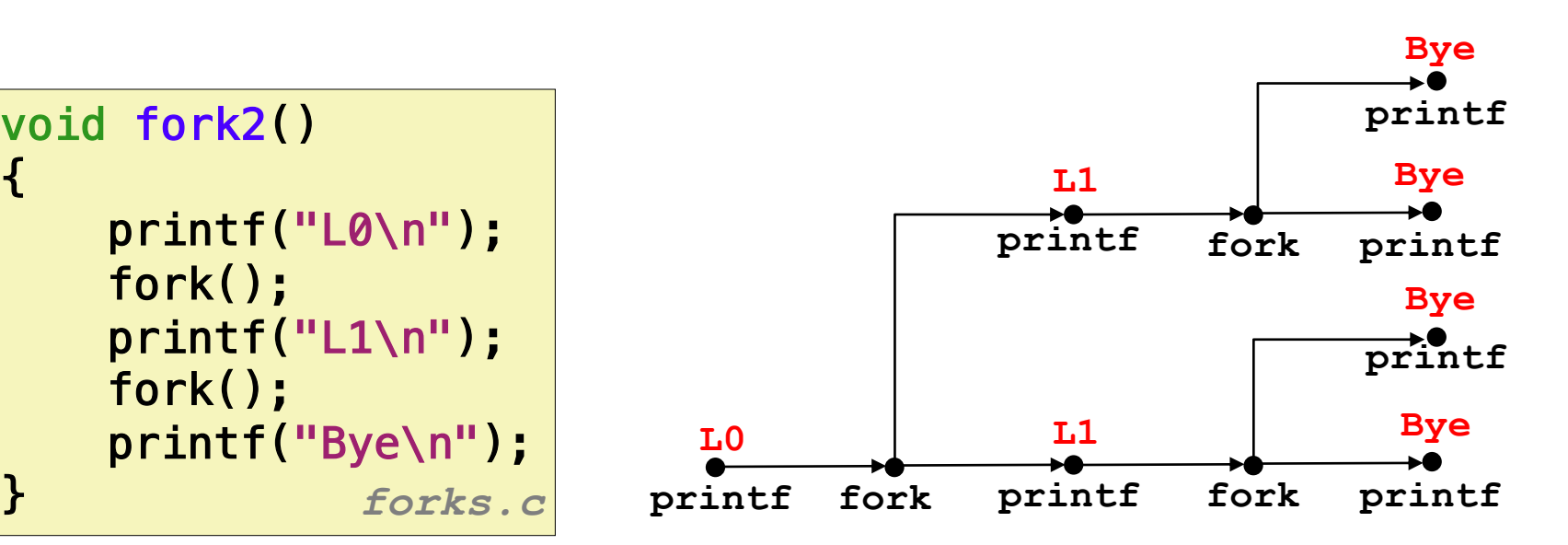

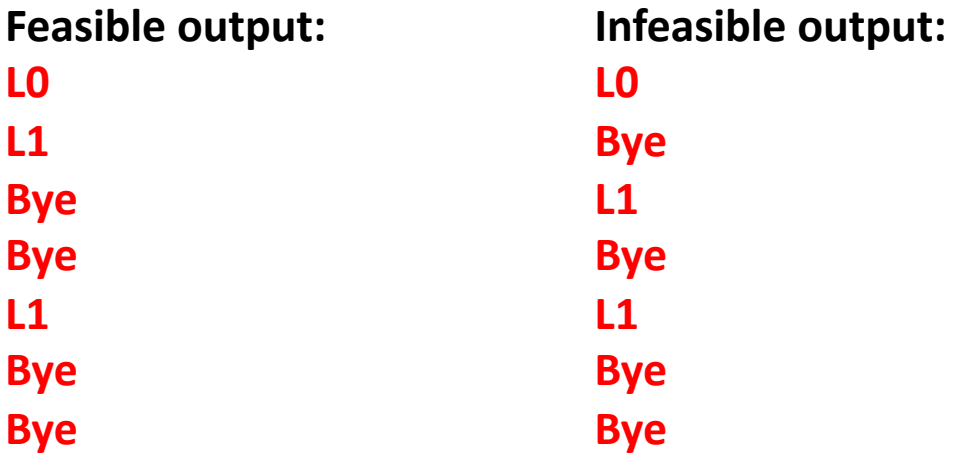

### **fork Example: Nested forks in parent**

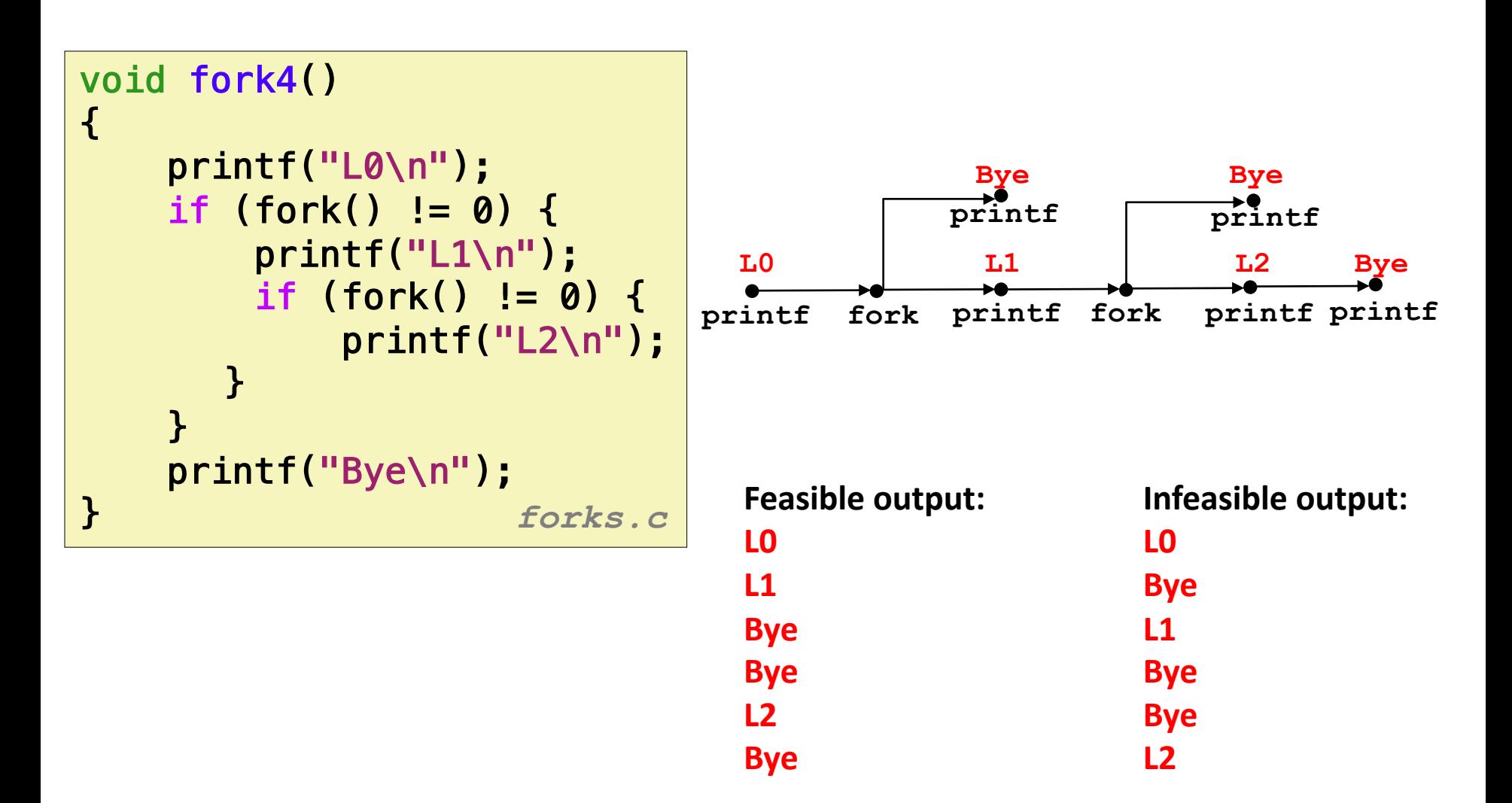

## **fork Example: Nested forks in children**

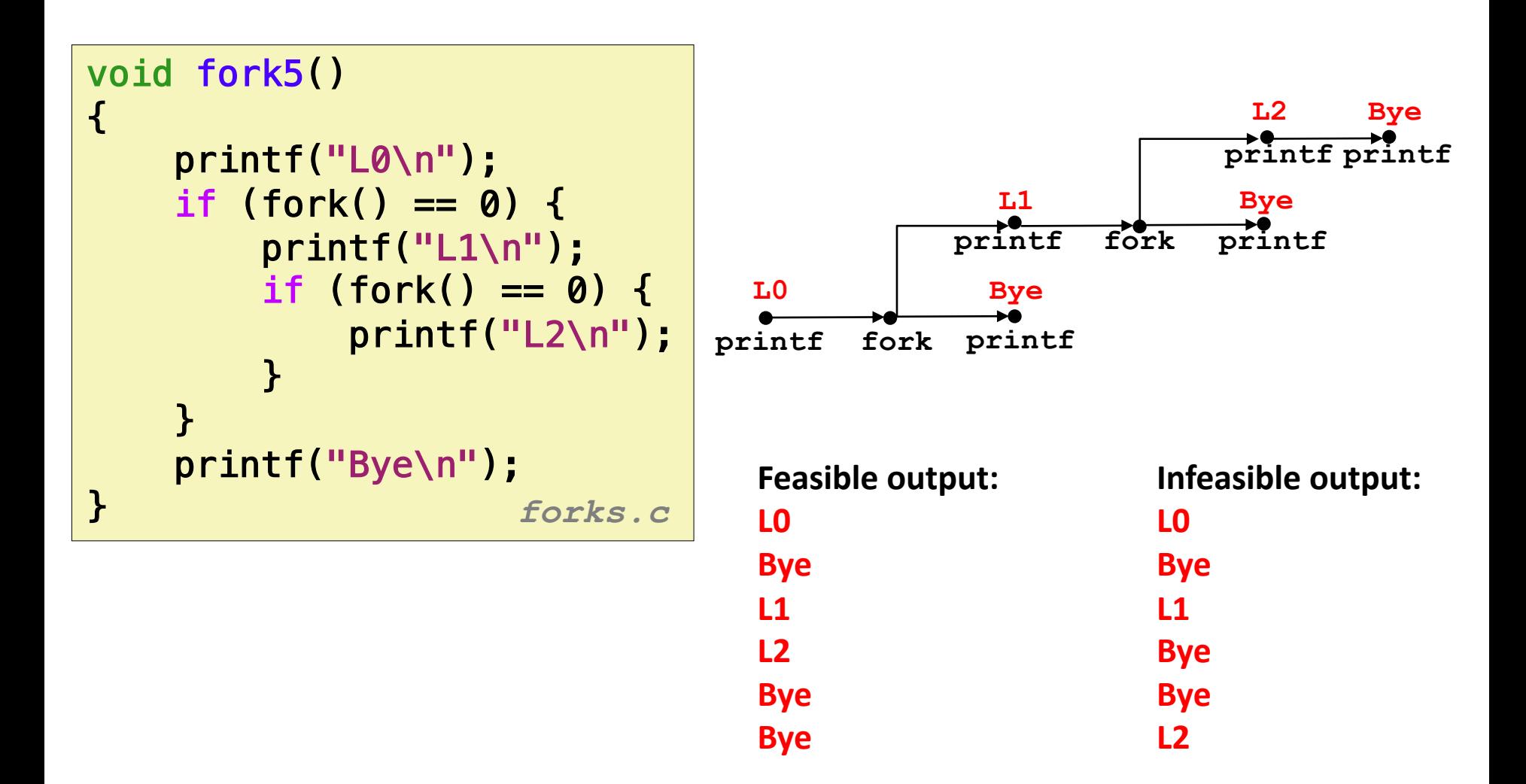

# **Reaping Child Processes**

#### ¢ **Idea**

- When process terminates, it still consumes system resources
	- § Examples: Exit status, various OS tables
- Called a "zombie"
	- Living corpse, half alive and half dead

#### ¢ **Reaping**

- **Performed by parent on terminated child (using wait or waitpid)**
- § Parent is given exit status information
- Kernel then deletes zombie child process

#### ■ What if parent doesn't reap?

- If any parent terminates without reaping a child, then the orphaned child will be reaped by **init** process (pid == 1)
- So, only need explicit reaping in long-running processes
	- § e.g., shells and servers

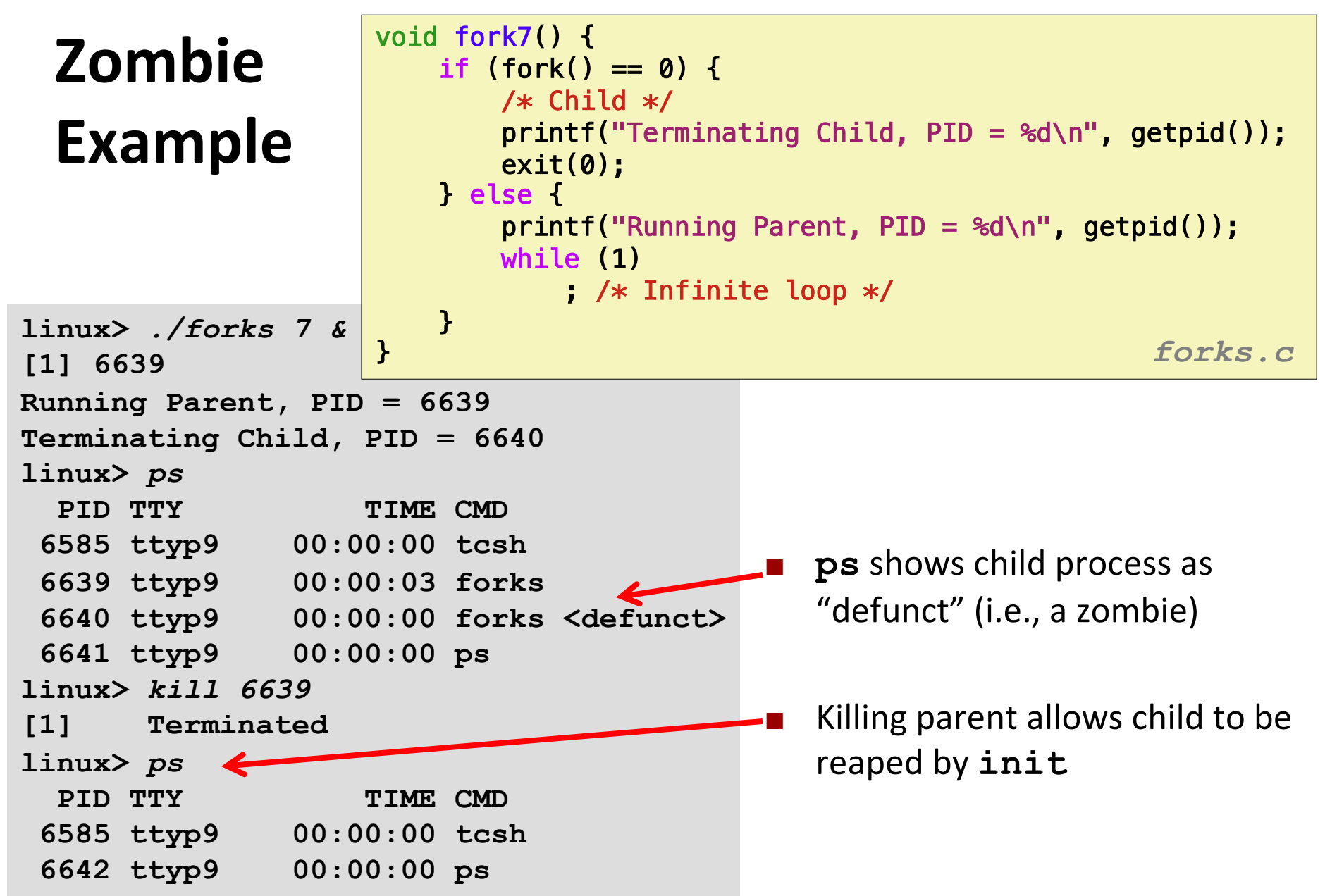

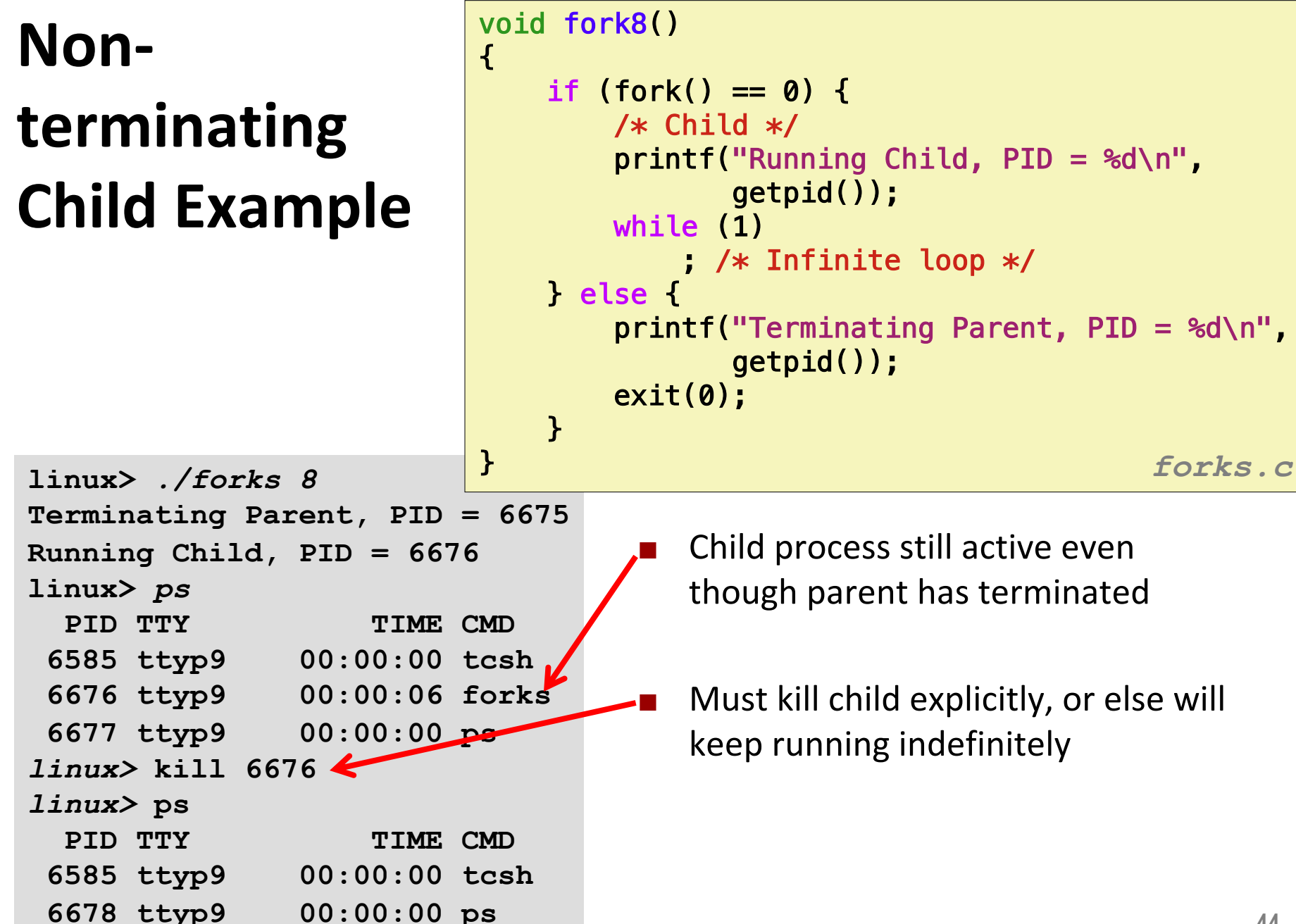

# **wait: Synchronizing with Children**

¢ **Parent reaps a child by calling the wait function**

#### ¢ **int wait(int \*child\_status)**

- Suspends current process until one of its children terminates
- Return value is the **pid** of the child process that terminated
- § If **child\_status != NULL**, then the integer it points to will be set to a value that indicates reason the child terminated and the exit status:
	- Checked using macros defined in  $wait.h$ 
		- WIFEXITED, WEXITSTATUS, WIFSIGNALED, WTERMSIG, WIFSTOPPED, WSTOPSIG, WIFCONTINUED
		- See textbook for details

## **wait: Synchronizing with Children**

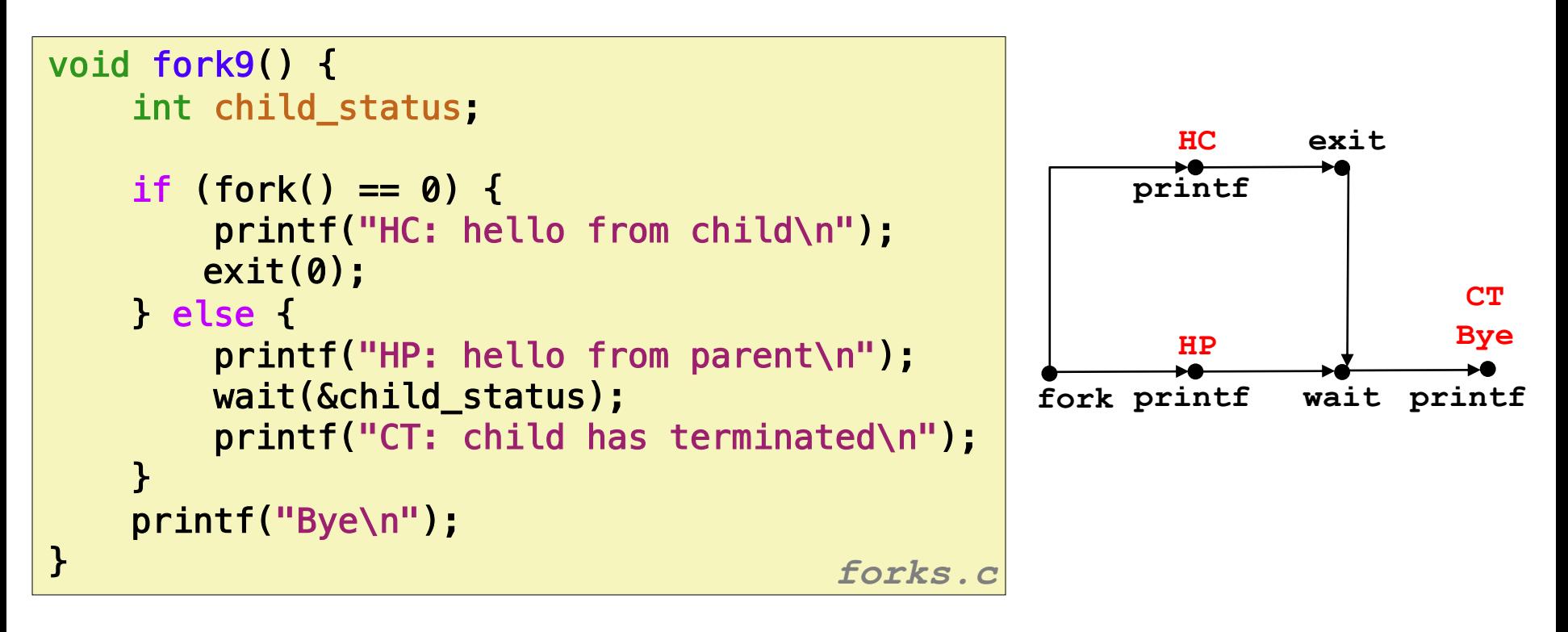

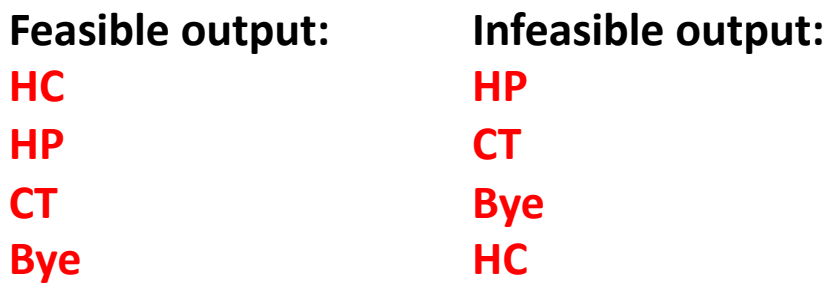

### **Another wait Example**

- ¢ If multiple children completed, will take in arbitrary order
- ¢ Can use macros WIFEXITED and WEXITSTATUS to get information about exit status

```
void fork10() {
   pid_t pid[N];
   int i, child_status;
   for (i = 0; i < N; i++)if ((pid[i] = fork()) == 0) {
          exit(100+i); /* Child */
       }
   for (i = 0; i < N; i++) \{ \}/\ast Parent \astpid t wpid = wait(&child status);
       if (WIFEXITED(child_status))
          printf("Child %d terminated with exit status %d\n",
                 wpid, WEXITSTATUS(child_status));
       else
          printf("Child %d terminate abnormally\n", wpid);
   }
} forks.c
```
### **waitpid: Waiting for a Specific Process**

¢ **pid\_t waitpid(pid\_t pid, int &status, int options)**

- Suspends current process until specific process terminates
- Various options (see textbook)

```
void fork11() {
   pid_t pid[N];
   int i;
   int child_status;
   for (i = 0; i < N; i++)if ((pid[i] = fork()) == 0)exit(100+i); /* Child */
   for (i = N-1; i >= 0; i--) {
       pid_t wpid = waitpid(pid[i], &child_status, 0);
       if (WIFEXITED(child_status))
          printf("Child %d terminated with exit status %d\n",
                wpid, WEXITSTATUS(child_status));
       else
          printf("Child %d terminate abnormally\n", wpid);
   }
} forks.c 48
```
### **execve: Loading and Running Programs**

- ¢ **int execve(char \*filename, char \*argv[], char \*envp[])**
- ¢ **Loads and runs in the current process:**
	- § Executable file **filename**
		- **Can be object file or script file beginning with**  $\#$ **! interpreter**  $(e.g., #!/bin/bash)$
	- …with argument list **argv** 
		- § By convention **argv[0]==filename**
	- …and environment variable list **envp** 
		- "name=value" strings (e.g.,  $\text{USER=droh}$ )
		- § getenv, putenv, printenv

#### ¢ **Overwrites code, data, and stack**

§ Retains PID, open files and signal context

#### ■ **Called once and never returns**

§ …except if there is an error **<sup>49</sup>**

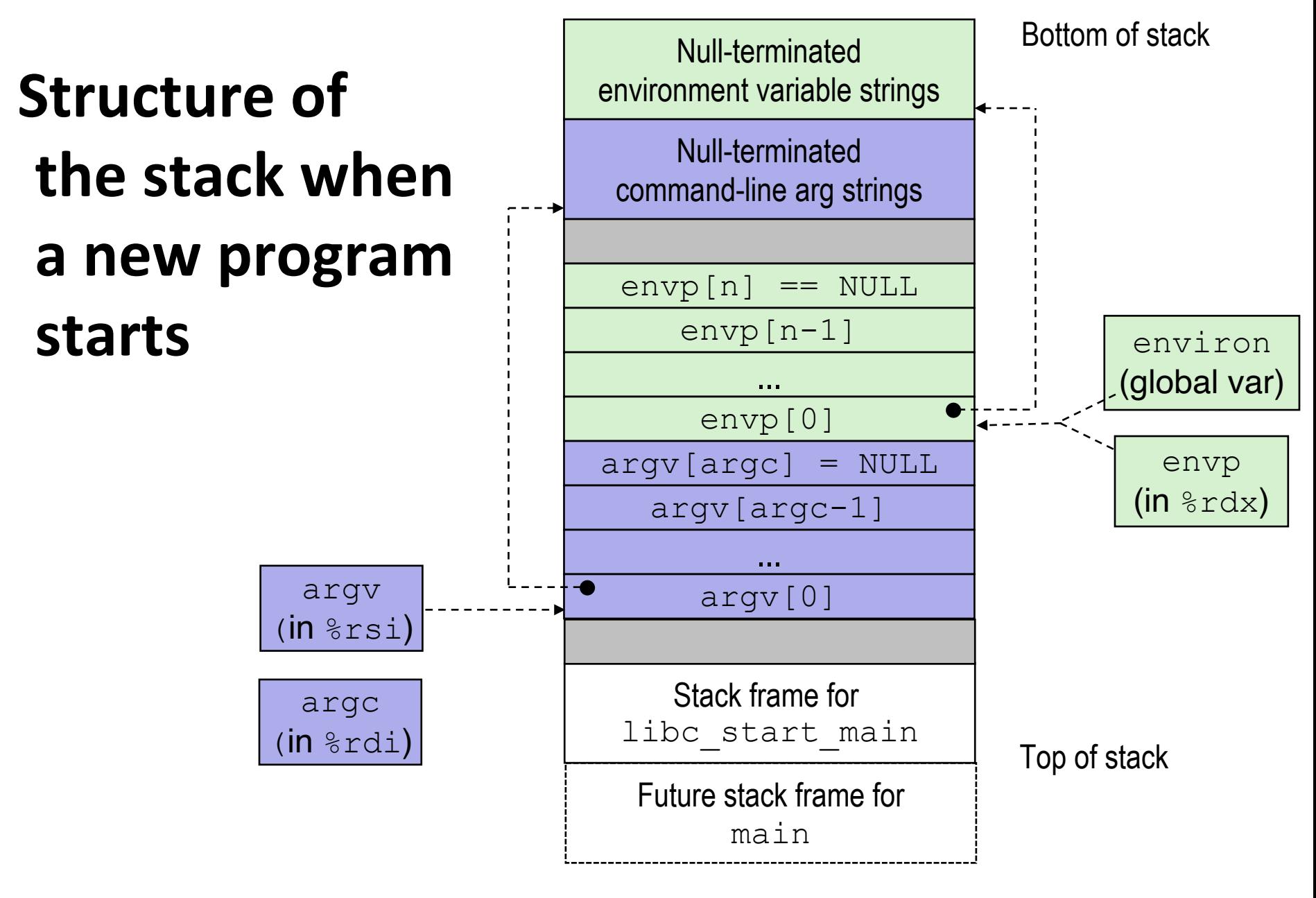

### **execve Example**

¢ **Executes "**/bin/ls –lt /usr/include**" in child process using current environment:**

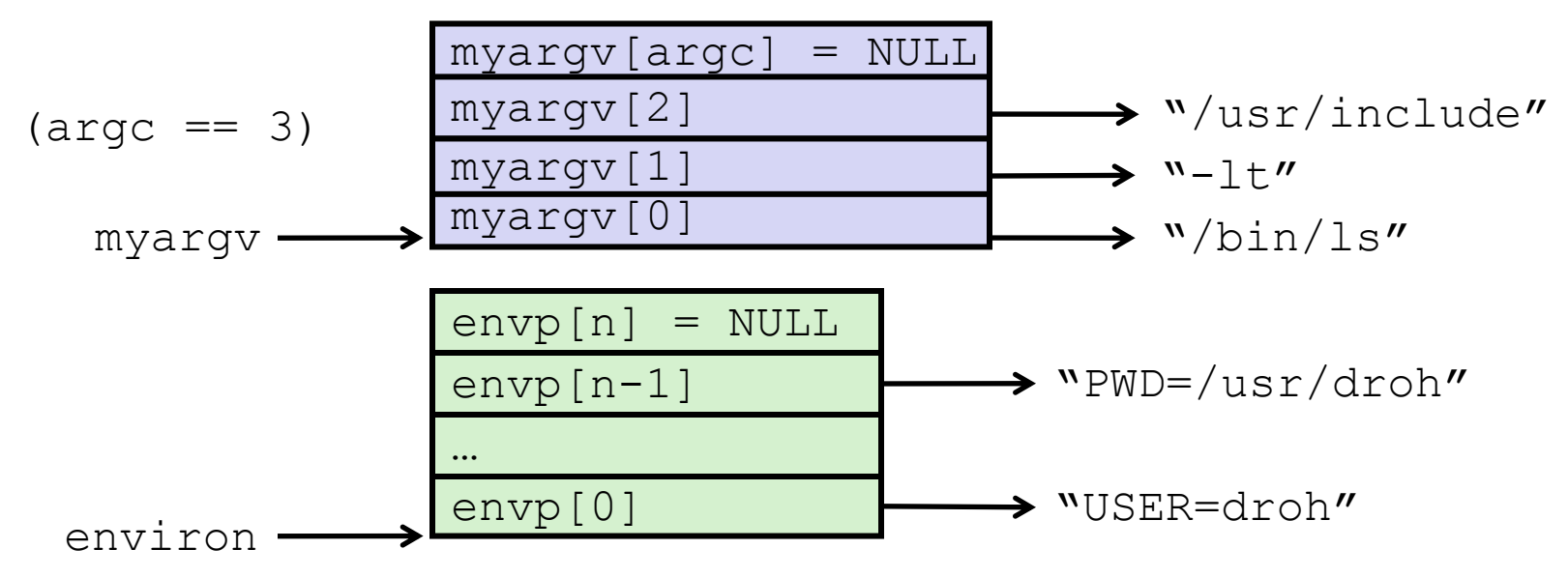

if ((pid = Fork()) == 0) { /\* Child runs program  $*/$ if (execve(myargv[0], myargv, environ) < 0) { printf("%s: Command not found.\n", myargv[0]);  $exit(1);$ } }

### **Summary**

#### ¢ **Exceptions**

- Events that require nonstandard control flow
- § Generated externally (interrupts) or internally (traps and faults)

#### ¢ **Processes**

- § At any given time, system has multiple active processes
- § Only one can execute at a time on a single core, though
- Each process appears to have total control of processor + private memory space

# **Summary (cont.)**

#### ¢ **Spawning processes**

- $\blacksquare$  Call fork
- § One call, two returns

#### ■ **Process completion**

- Call exit
- § One call, no return

#### **■ Reaping and waiting for processes**

**Call wait or waitpid** 

#### ¢ **Loading and running programs**

- Call execve (or variant)
- § One call, (normally) no return

### **Next time: recorded lecture**

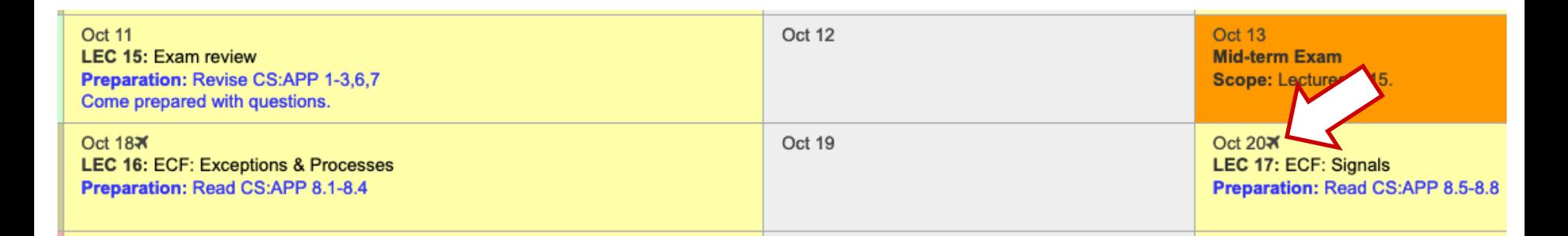

#### ¢ LEC 16 **and** LEC 17 **will be pre-recorded and circulated on Blackboard.**

- **Do not come to SB104 those days** there will not be an in-person lecture.
- My away-at-a-conference days are marked on the course calendar.

# **Per-lecture feedback**

- Better sooner rather than later!
- I can help with issues sooner.
- There is a per-lecture feedback form.
- ¢ **The form is anonymous.** (It checks that you're at Illinois Tech to filter abuse, but I don't see who submitted any of the forms.)
- ¢ https://forms.gle/qoeEbBuTYXo5FiU1A
- I'll remind about this at each lecture.

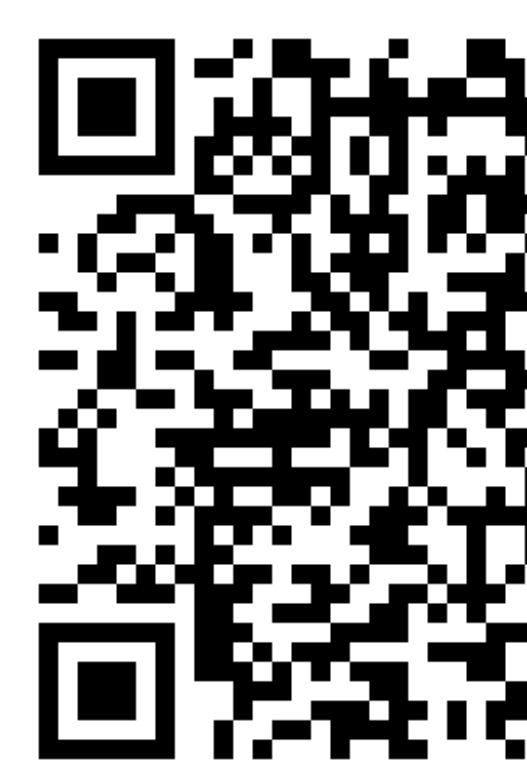